# **1Z0-750Q&As**

Oracle Application Express 18: Developing Web Applications

### **Pass Oracle 1Z0-750 Exam with 100% Guarantee**

Free Download Real Questions & Answers **PDF** and **VCE** file from:

**https://www.leads4pass.com/1z0-750.html**

100% Passing Guarantee 100% Money Back Assurance

Following Questions and Answers are all new published by Oracle Official Exam Center

**C** Instant Download After Purchase

**83 100% Money Back Guarantee** 

365 Days Free Update

**Leads4Pass** 

800,000+ Satisfied Customers

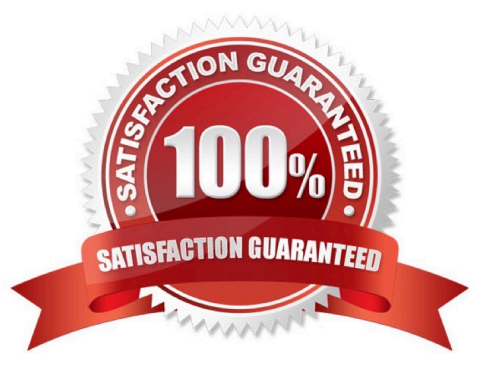

## **Leads4Pass**

#### **QUESTION 1**

Susan created Page 10 as an interactive report, called Departments, on the DEPT table. She also created Page 11 as an interactive report on the EMP table, called Employees.

Susan would like to add a link in the Departments report (Page 10) that redirects to the Employees report (Page 11) and displays only employees for the selected department.

How would Susan set items in the link builder on Page 10 to correctly call the report on Page 11?

- A. Set item name IR\_DEPTNO and value to #DEPTNO#
- B. Set item name to :P11\_DEPTNO and value to :P10\_DEPTNO
- C. Set item name to :P11\_DEPTNO and value to #DEPTNO#
- D. Set item name to :P10\_DEPTNO and value to #DEPTNO#

Correct Answer: C

#### **QUESTION 2**

Which is true about a workspace in Oracle APEX?

- A. It can be associated only with one schema.
- B. It can be associated with multiple schemas from different databases.
- C. It can be associated with the multiple schemas in the same database.
- D. It is not associated with any schemas.

Correct Answer: C

Reference: https://software.databasedevelop.com/article/11088364/add+multiple+schemas+in+one +workspace

#### **QUESTION 3**

Which two actions can be done by a Page Process of type Automatic Row Processing (DML)? (Choose two.)

- A. Perform automatic detection of lost updates.
- B. Perform CRUD operations on multiple tables.
- C. Log a user-defined message when an exception is raised.
- D. Apply a SQL WHERE clause to append to all generated INSERT, UPDATE, and DELETE statements at run time.
- E. generate a primary key column value on a SQL INSERT statement.
- F. Invoke PL/SQL code to perform the inserts, updates, and deletes.

### **Leads4Pass**

Correct Answer: DF

Reference: https://docs.oracle.com/html/E39147\_04/app\_forms004.htm

#### **QUESTION 4**

In Application Express, how do you enable a database schema assigned to the current workspace so that it can be used to serve ORDS-based RESTful Services?

A. Install the Sample REST Services packaged application.

B. Navigate to the Shared Components section and configure a REST Enabled SQL resource.

C. Navigate to the ORDS RESTful services section of SQL workshop, select the appropriate schema, and click the "Register Schema with ORDS" button.

D. Navigate to workspace administration and in the Set Workspace Preferences section, set Enable RESTful Services to "Yes".

Correct Answer: C

Reference: https://docs.oracle.com/en/database/oracle/application-express/19.1/aeutl/accessing-RESTfulservices.html#GUID-DE5D8763-A650-4FBA-9CC5-17E141C8406C

#### **QUESTION 5**

Robin develops many apps in his workspace that use various APEX plug-ins. Some apps use the same plug-in as other apps. When a newer version of a plug-in is available, Robin has to update the plug-in in multiple apps.

How can Robin upgrade a plug-in once and have all other apps that use the same plug-in get updated at the same time?

A. Run a SQL command to update the plug-in definition in each application.

B. Write a PL/SQL package that he can reuse to update the plug-in definitions in each application.

C. Update one of the plug-ins, and then click Push Update to update the other apps.

D. Create a "Plug-ins Master" app where he stores all plug-ins and then subscribes the plug-ins in all of his other apps to the plug-ins in the "Plug-ins Master" app.

Correct Answer: B

[1Z0-750 PDF Dumps](https://www.leads4pass.com/1z0-750.html) [1Z0-750 VCE Dumps](https://www.leads4pass.com/1z0-750.html) [1Z0-750 Braindumps](https://www.leads4pass.com/1z0-750.html)